# **Encoding Text with BC Text Encoder**

**@mmar**

**BCTextEncoder utility software simplifies encoding and decoding text data. Plain text data are compressed, encrypted and converted to text format, which can then be easily copied to the clipboard or saved as a text file.**

## **Download**

#### **◆ Download the tool from the official website**

#### https://www.jetico.com/free-security-tools/encrypt-text-bctextencoder

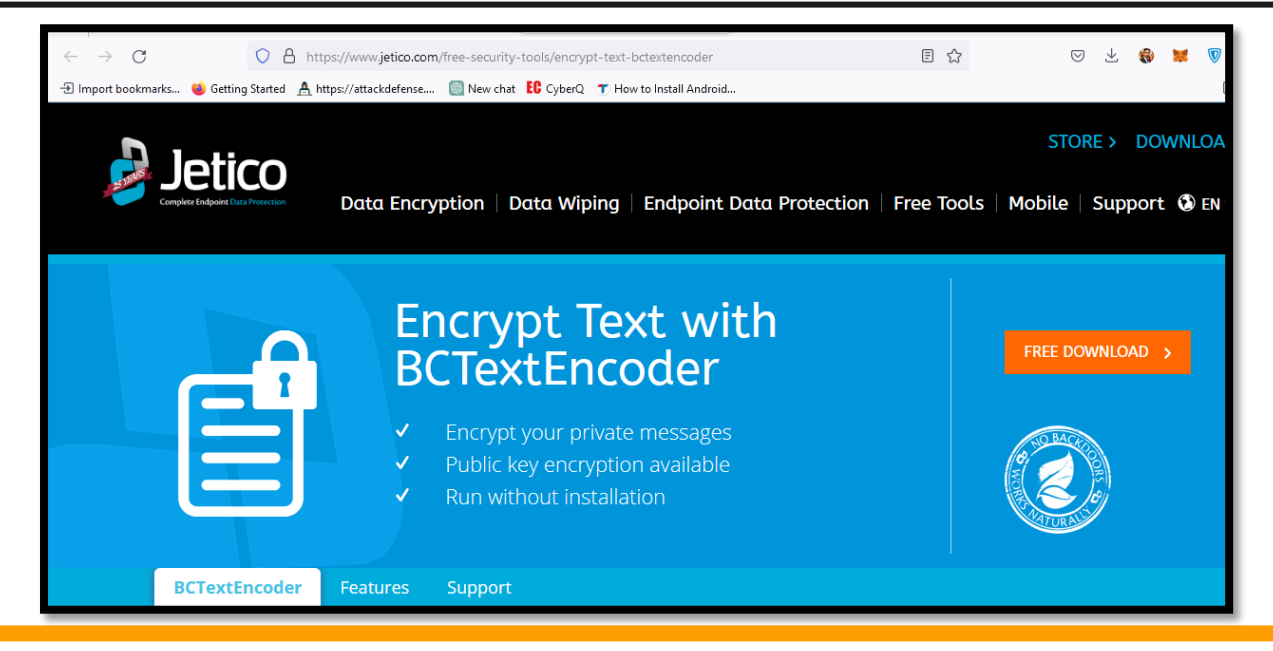

## **Encoding**

#### Write any text. Give it a password and click to encode

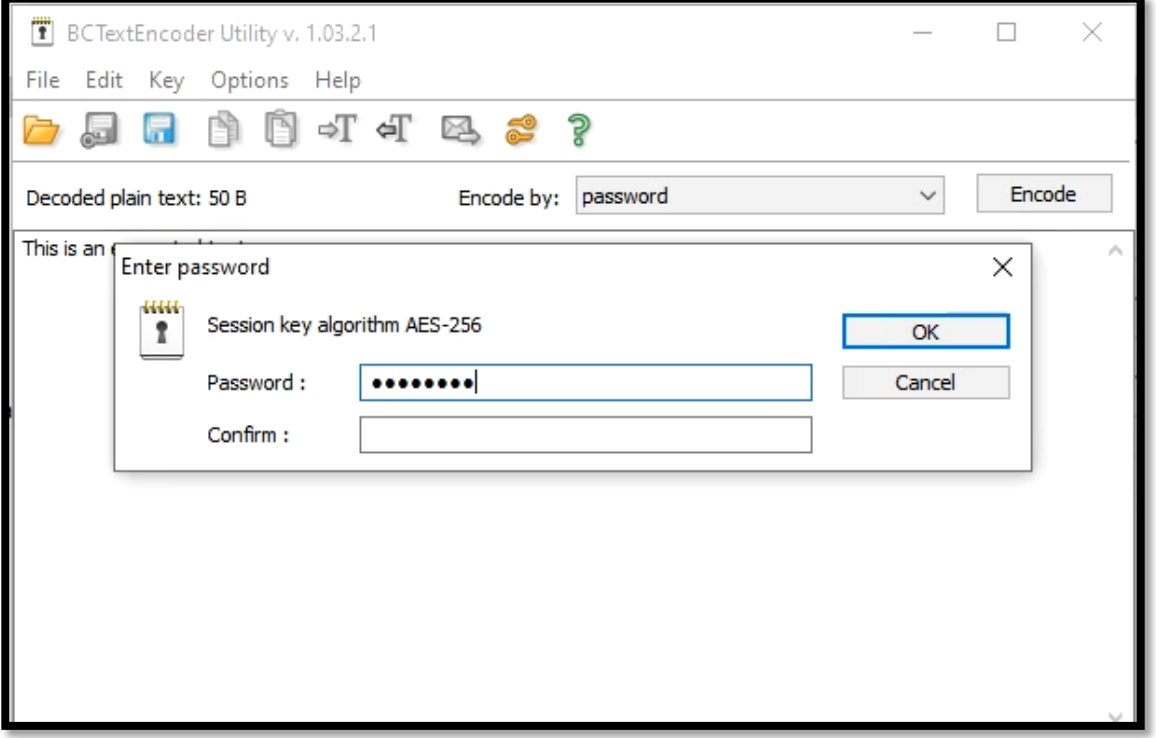

# **Decoding**

### Paste the encrypted text. Give it a password and click to decode

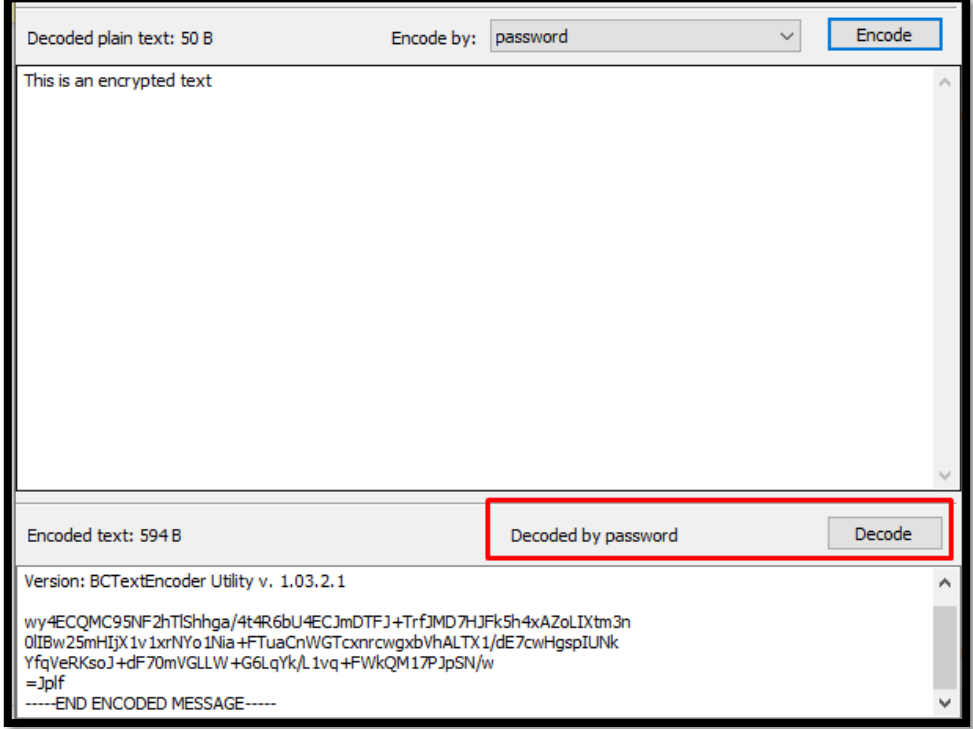

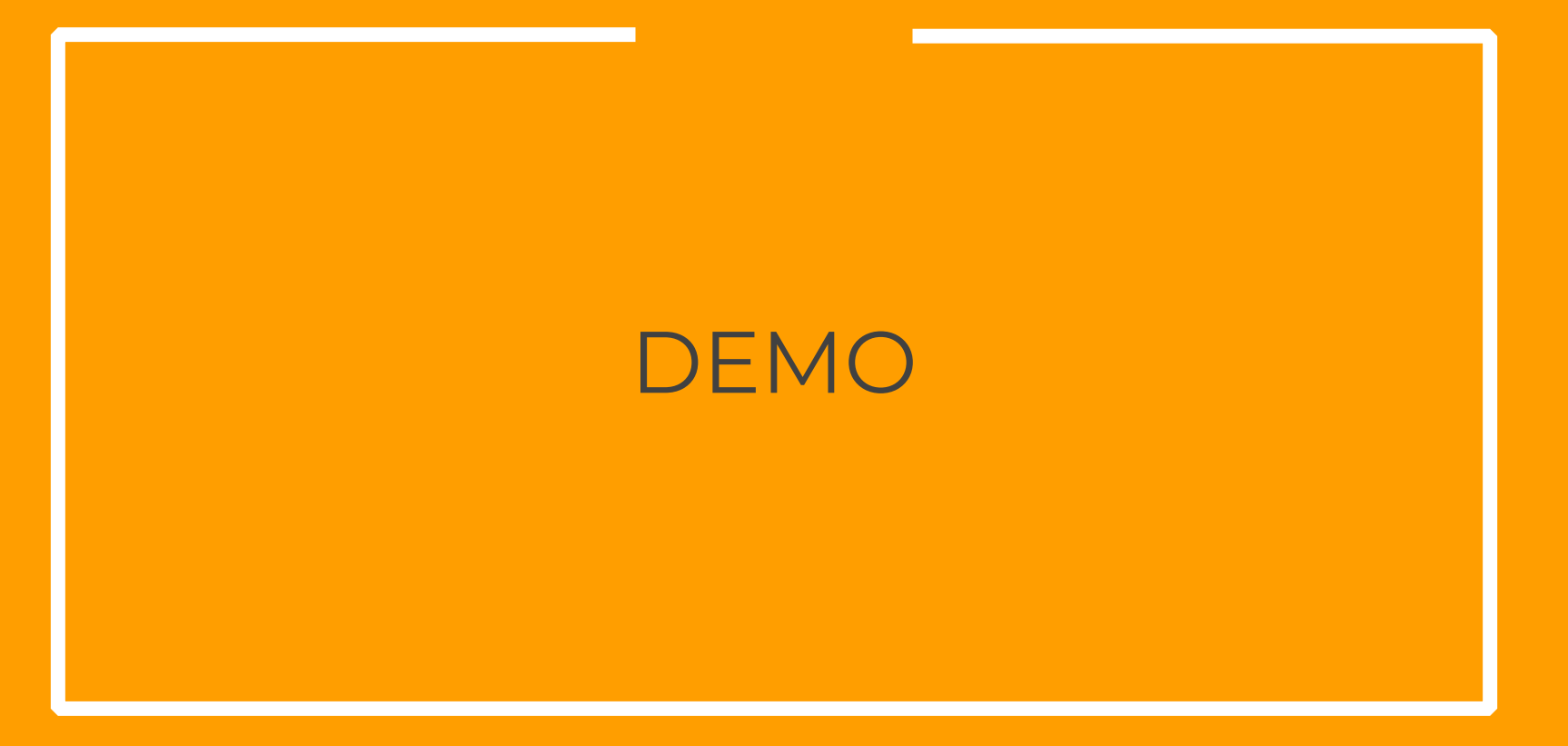

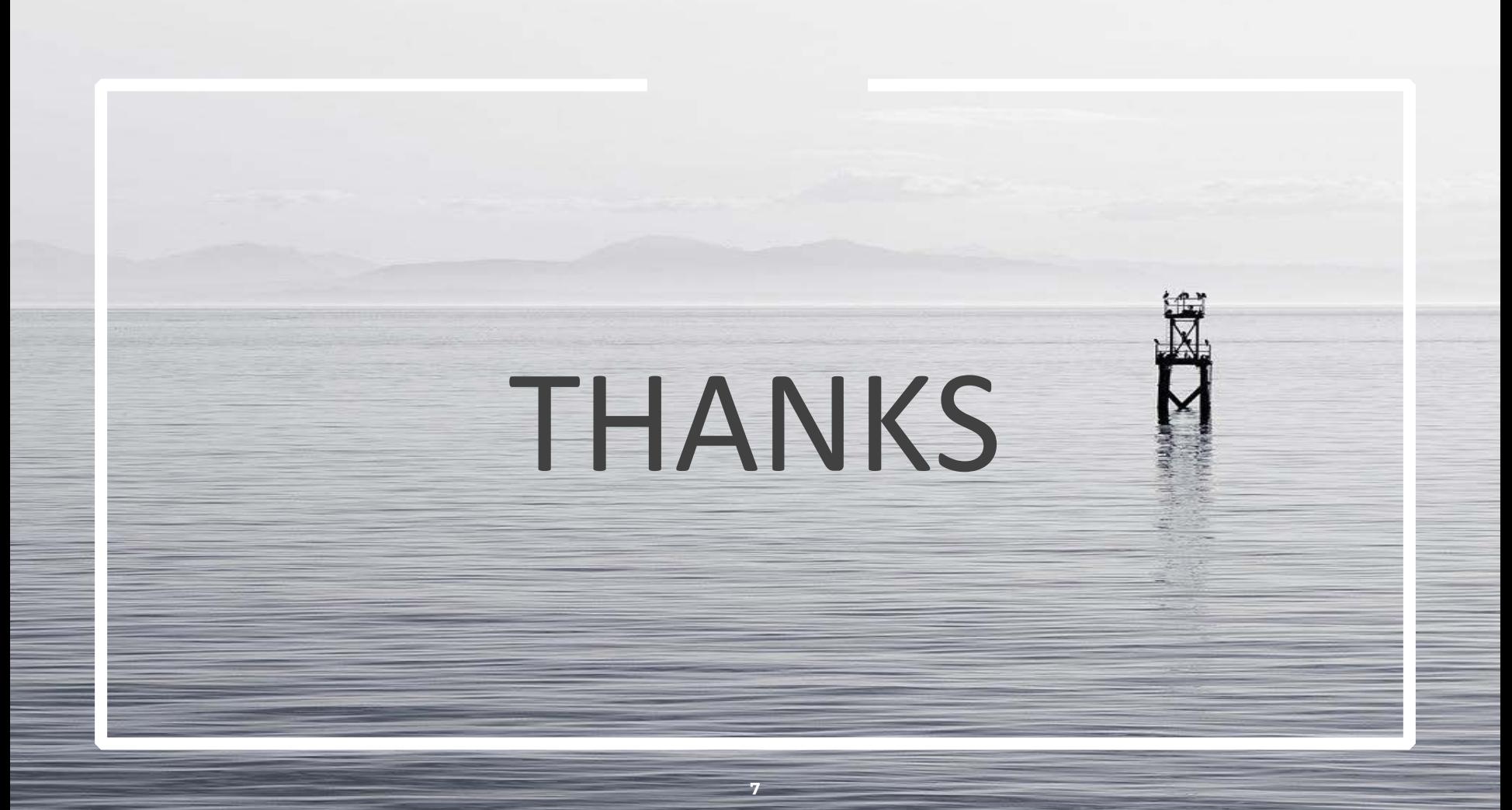